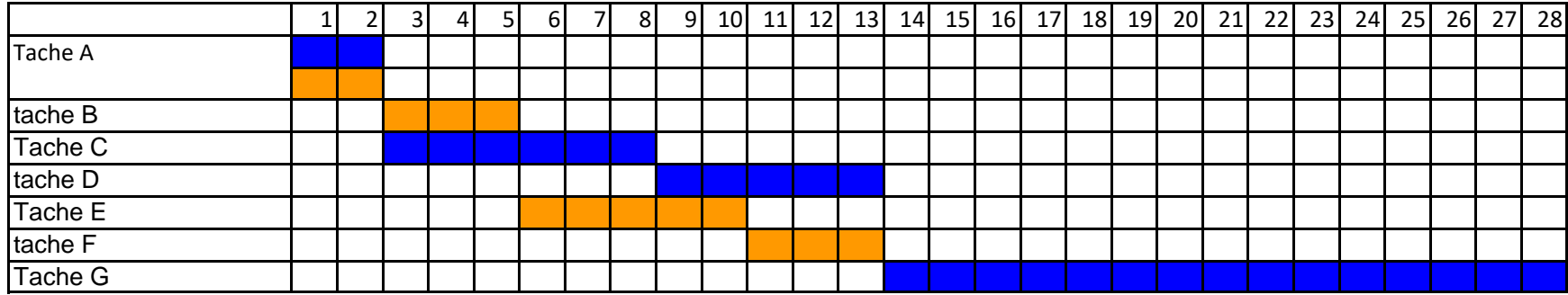

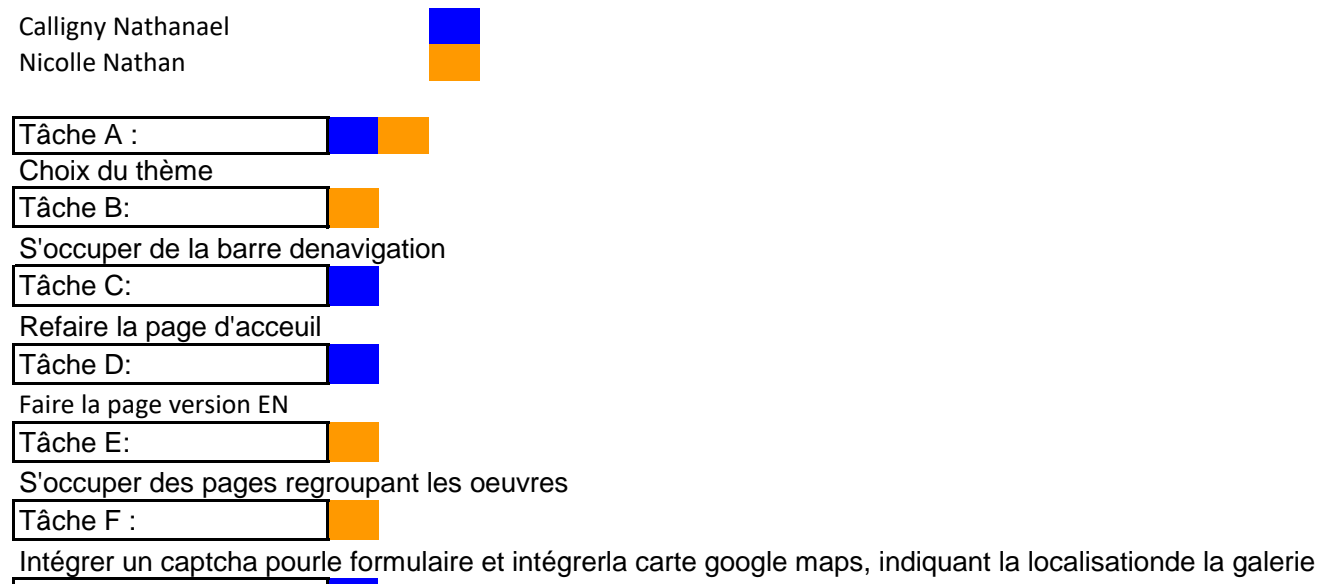

Tâche G :

Gestion des utilisateurs (pour l'ajout de contenu)

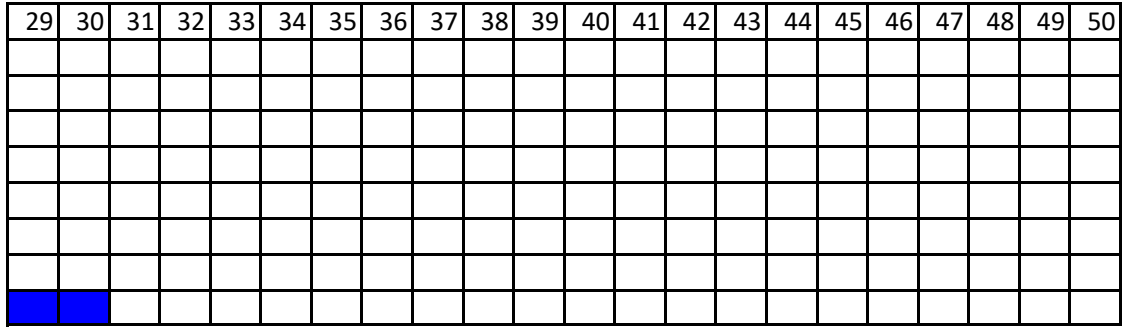